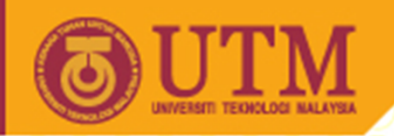

# SEL4223 Digital Signal Processing

# Discrete-Time Fourier Transform Properties

Musa Mohd Mokji

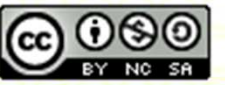

Innovative.Entrepreneurial.Global

ocw.utm.my

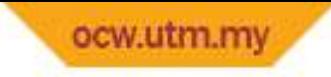

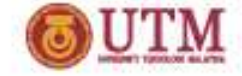

### DTFT Properties

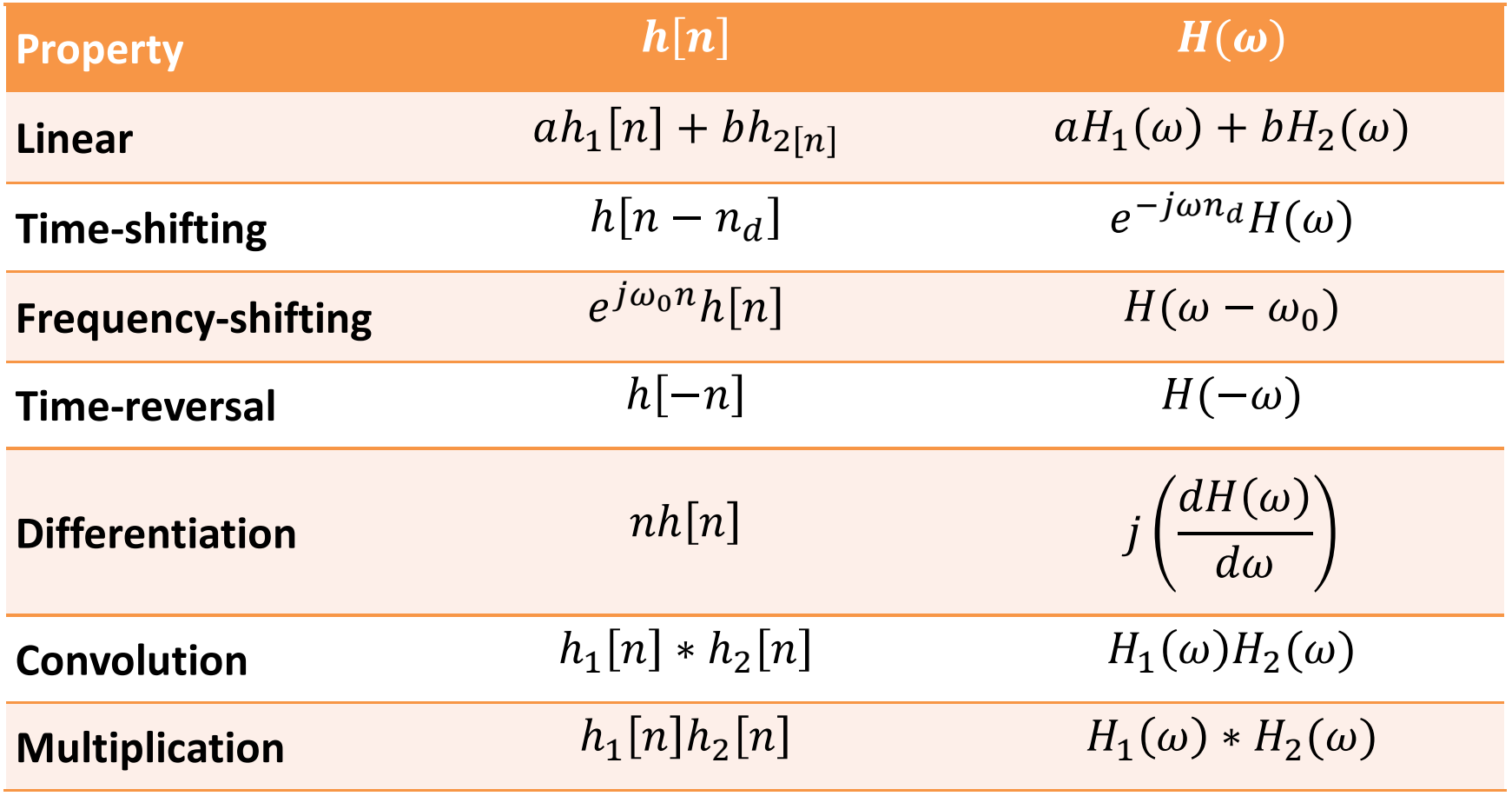

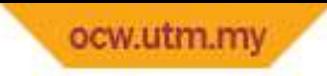

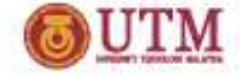

## Symmetry Properties

• By substituting  $e^{-j\omega n}$  $m = \cos(\omega n) - j\sin(\omega n)$  into FT formulation, the real and imaginary part of the transform can be separated.

$$
H(\omega) = \sum_{n=-\infty}^{\infty} h[n] e^{-j\omega n}
$$
  
=  $\sum_{n=-\infty}^{\infty} [h[n] \cos(\omega n) - jh[n] \sin(\omega n)]$ 

$$
H_R(\omega) = \sum_{n=-\infty}^{\infty} h[n] \cos(\omega n)
$$

$$
H_I(\omega) = -\sum_{n=-\infty}^{\infty} h[n] \sin(\omega n)
$$

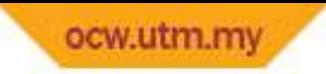

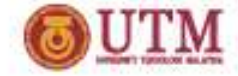

# Symmetry Properties (cont.)

 $\bullet$ • Since cos( $ωn$ ) = cos( $-ωn$ ) and sin( $ωn$ ) =  $-\sin(-ωn)$ , thus, it follows that

or

$$
H_R(\omega) = H_R(-\omega), \quad (even)
$$
  

$$
H_I(\omega) = -H_I(-\omega), \quad (odd)
$$

 $H^*(\omega) = H(-\omega)$ 

•The magnitude and phase spectra also follows that

$$
|H(\omega)| = |H(-\omega)|, \qquad (even)
$$
  

$$
\angle H(\omega) = -\angle H(-\omega), \qquad (odd)
$$

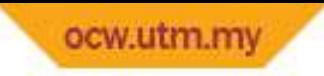

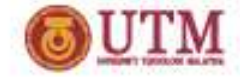

## Symmetry Properties (cont.)

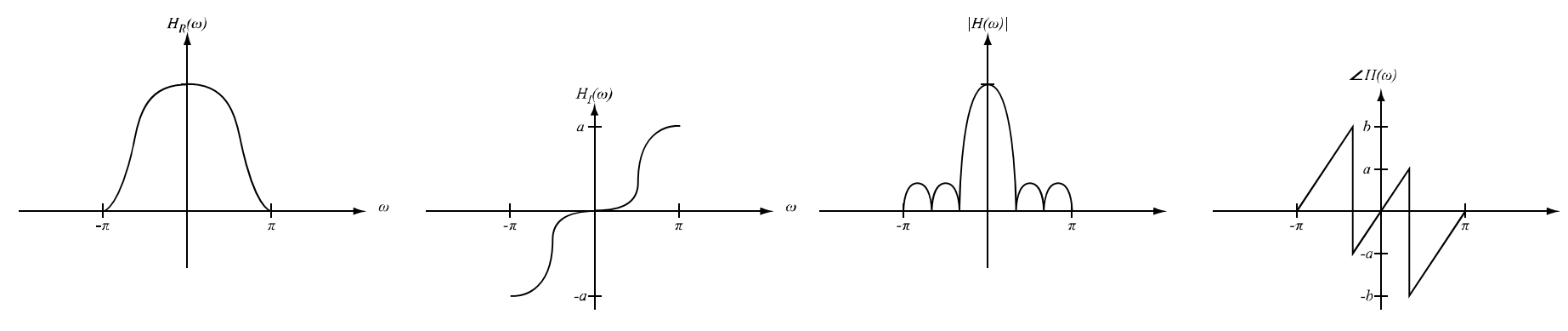

Correct shapes of frequency response

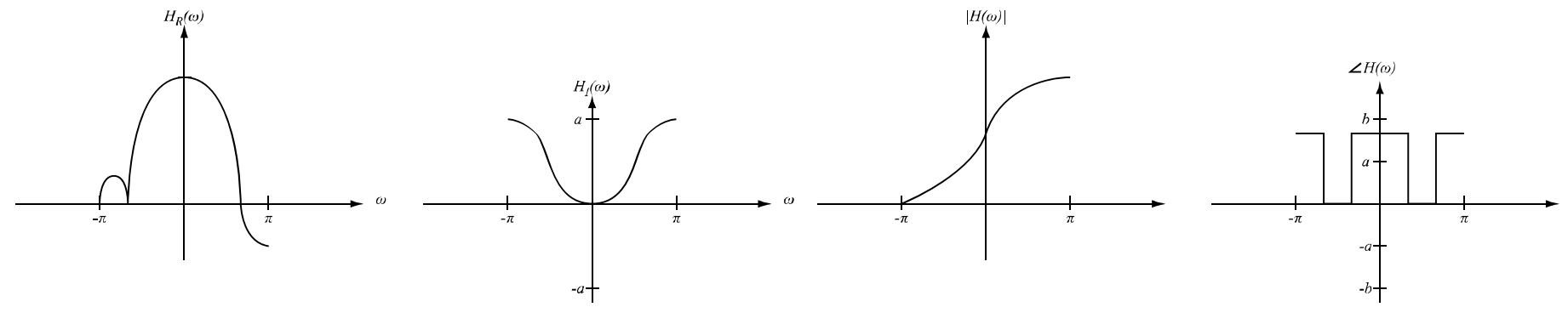

*False shapes of frequency response*

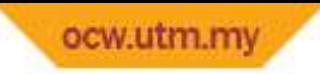

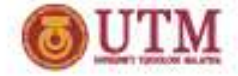

# Symmetry Properties (cont.)

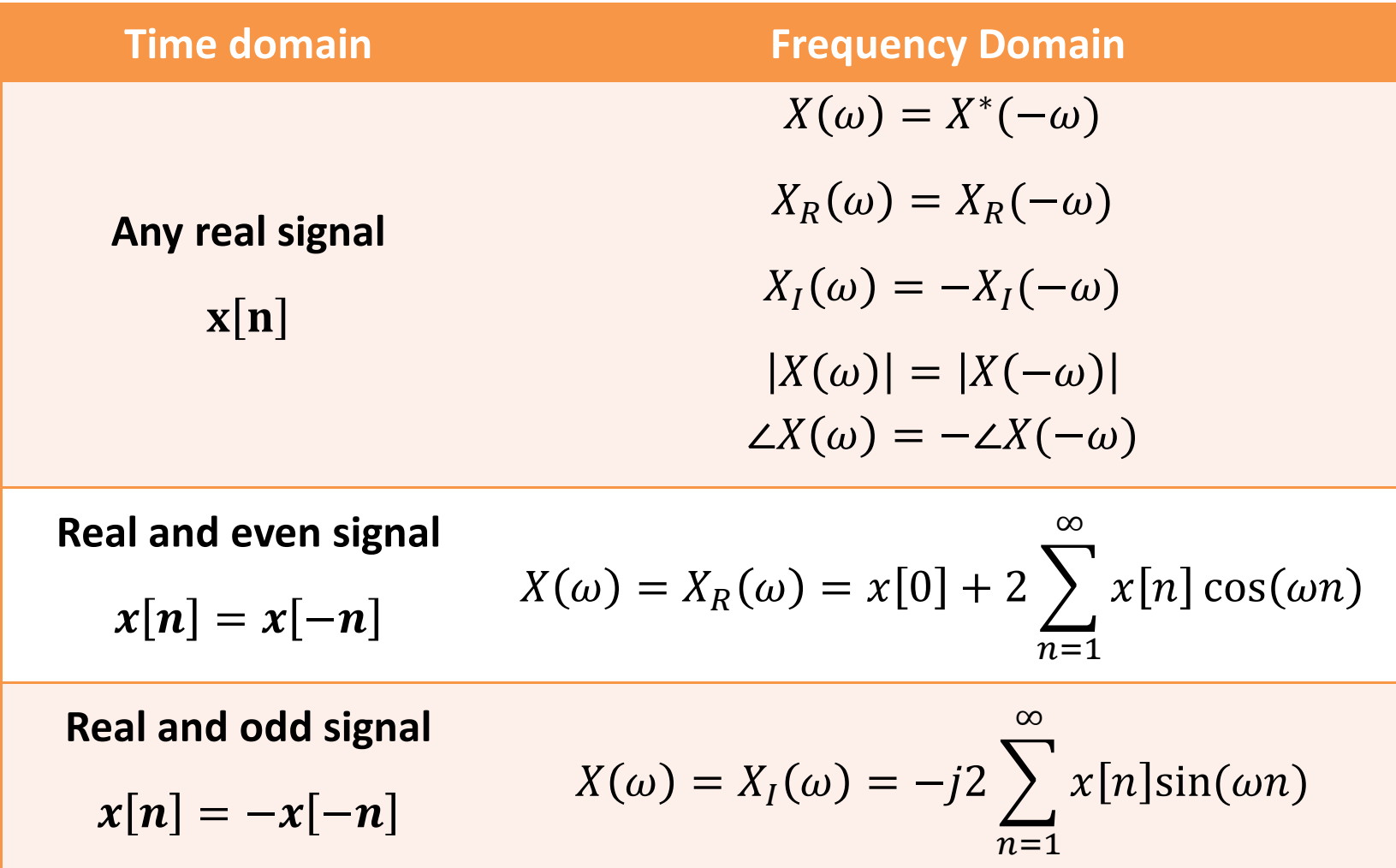

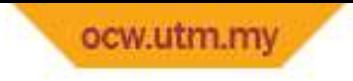

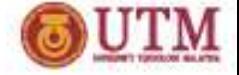

 $\bullet$ • Find  $H(\omega)$ ,  $|H(\omega)|$ ,  $\angle H(\omega)$  and  $|H(\omega)|_{dB}$  for:

$$
h[n] = 2\delta[n+2] + 2\delta[n-2]
$$

Solution:

- $\bullet$  $\quad \bullet \quad h[n]$  is real and even, thus:
- $H(\omega) = h[0] + 2 \sum_{n=1}^{\infty} h[n] \cos(\omega n)$

 $= 0 + 2 \sum_{n=2}^{2} h[n] \cos(\omega n)$  $= 4\cos(2\omega)$ 

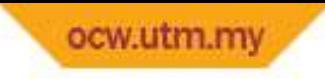

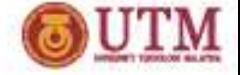

## Example 1 (cont.)

•  $|H(\omega)| = |4 \cos(2\omega)|$ 

• 
$$
\angle H(\omega) = \tan^{-1}\left(\frac{0}{4 \cos(2\omega)}\right) = \begin{cases} 0 & \text{if } H(\omega) \ge 0 \\ \pi & \text{if } H(\omega) < 0 \\ -\pi & \text{if } H(-\omega) < 0 \end{cases}
$$

•  $|H(\omega)|_{dB} = 20 \log_{10} |4 \cos(2\omega)|$ 

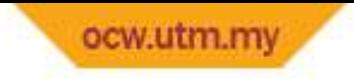

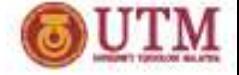

 $\bullet$ • Find  $H(\omega)$ ,  $|H(\omega)|$ ,  $\angle H(\omega)$  and  $|H(\omega)|_{dB}$  for:

$$
h[n] = 2\delta[n+2] - 2\delta[n-2]
$$

Solution:

- $\bullet$  $\bullet~~h[n]$  is real and odd, thus:
- $H(\omega) = -j2 \sum_{n=1}^{\infty} h[n] \sin(\omega n)$  $= -j2 \sum_{n=2}^{n} h[n] \sin(\omega n)$  $=-i4\sin(2\omega)$

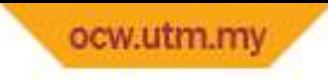

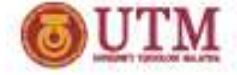

# Example 2 (cont.)

•  $|H(\omega)| = |4 \sin(2\omega)$ 

• 
$$
\angle H(\omega) = \tan^{-1} \left( \frac{-4 \sin(2\omega)}{0} \right)
$$
  
= 
$$
\begin{cases} -\pi/2 & \text{if } \omega > 0 \\ \pi/2 & \text{if } \omega < 0 \end{cases}
$$

•  $|H(\omega)|_{dB} = 20 \log_{10} |4\sin(2\omega)|$ 

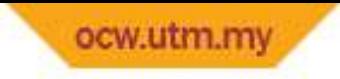

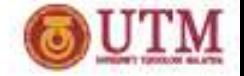

# Frequency Response related to Poles and Zeros

- • Because frequency response for LTI system is symmetry, poles and zeros will exist as a conjugate pair on the  $z$ -plane.
- $\bullet$ Thus, when there is a pole/zero at  $z = re^{j\omega}$ , there will also be a pole/zero at  $z = re^{-j\omega}$ .
- •When the poles/zeros are real ( $\omega = 0$  or  $\pi$ ,  $z \to r$ ), there will be no pair

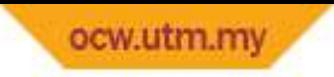

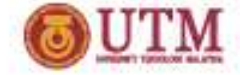

### Poles and Zeros Conjugate

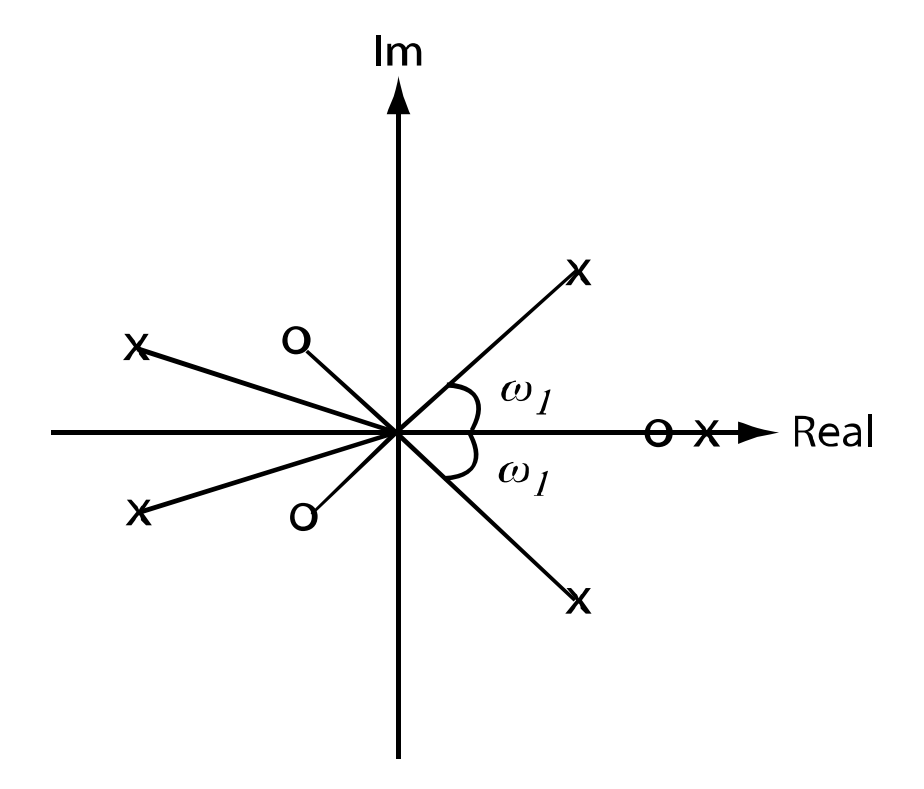

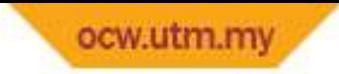

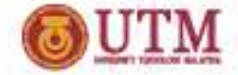

## Freq. Response for a Pair of Poles

•System function when only a pair of poles exist is

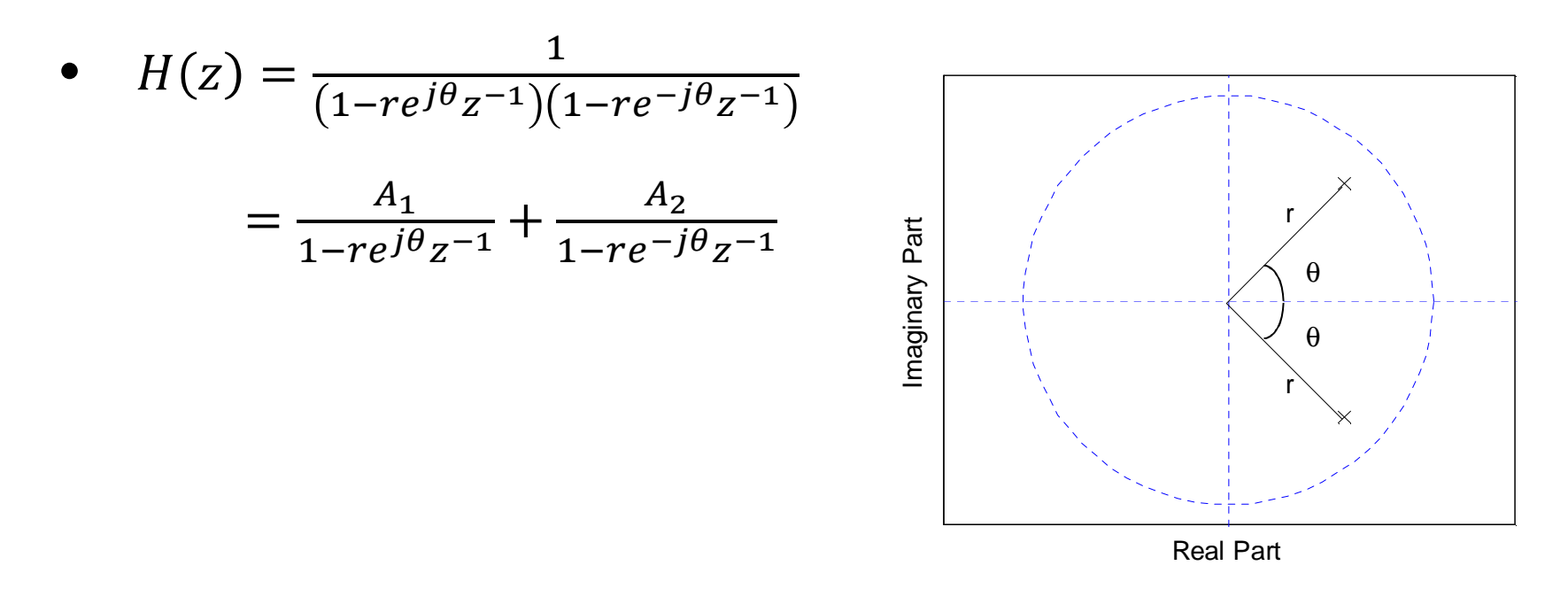

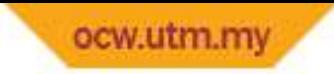

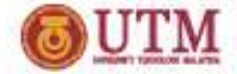

### Freq. Response for a Pair of Poles

• As  $z = e^{j\omega}$ 

• 
$$
H(\omega) = \frac{A_1}{1 - re^{j\theta}e^{-j\omega}} + \frac{A_2}{1 - re^{-j\theta}e^{-j\omega}}
$$

$$
= \frac{A_1}{1 - re^{-j(\omega - \theta)}} + \frac{A_2}{1 - re^{-j(\omega + \theta)}}
$$

- •Based on the equation,  $H(\omega)$  is maximum when  $\omega = \theta$  and  $\omega = -\theta$ , where  $e^{-j(\omega - \theta)}$  and  $e^{-j(\omega + \theta)}$  becomes 1.
- $\bullet$ For both causal and stable system,  $0 < r < 1$ . Within this range,  $\max[H(\omega)]$  will increase when  $r$  increases as shown as follow.

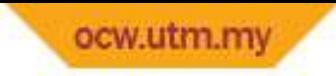

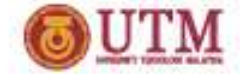

#### Freq. Response for a Pair of Poles

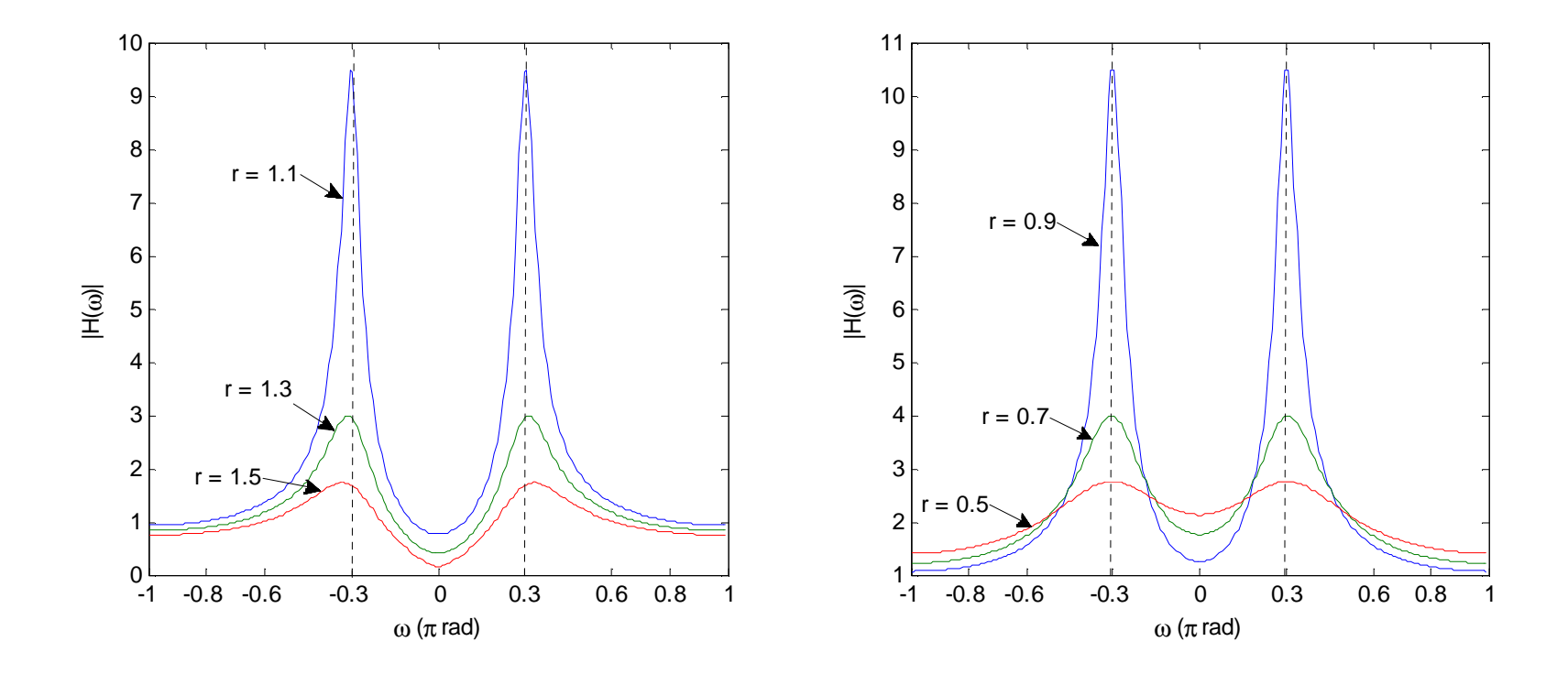

Frequency response for a pair of poles with  $\theta = 0.3\pi$  across various values of r

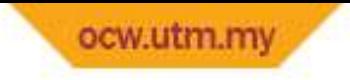

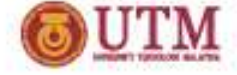

Plot  $|H(\omega)|$  for  $h[n] = 2 \cos(\omega_0 n) u[n]$ 

Solution:

• 
$$
H(\omega) = \sum_{n=0}^{\infty} (e^{j\omega_0 n} + e^{-j\omega_0 n}) e^{-j\omega n}
$$

$$
= \sum_{n=0}^{\infty} e^{j\omega_0 n} e^{-j\omega n} + \sum_{n=0}^{\infty} e^{-j\omega_0 n} e^{-j\omega n}
$$

$$
= \sum_{n=0}^{\infty} e^{-j(\omega - \omega_0)n} + \sum_{n=0}^{\infty} e^{-j(\omega + \omega_0)n}
$$

$$
= \frac{1}{1 - e^{-j(\omega - \omega_0)}} + \frac{1}{1 - e^{-j(\omega + \omega_0)}}
$$

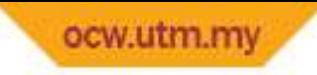

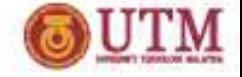

## Example 3 (cont.)

•• When  $\omega = \omega$  $_0$  or  $-ω_0$ ,  $H(ω) → ∞$ . Thus, use Hospital's rule. Then, we obtain

$$
|H(\omega)| = \delta[\omega - \omega_0] + \delta[\omega + \omega_0].
$$

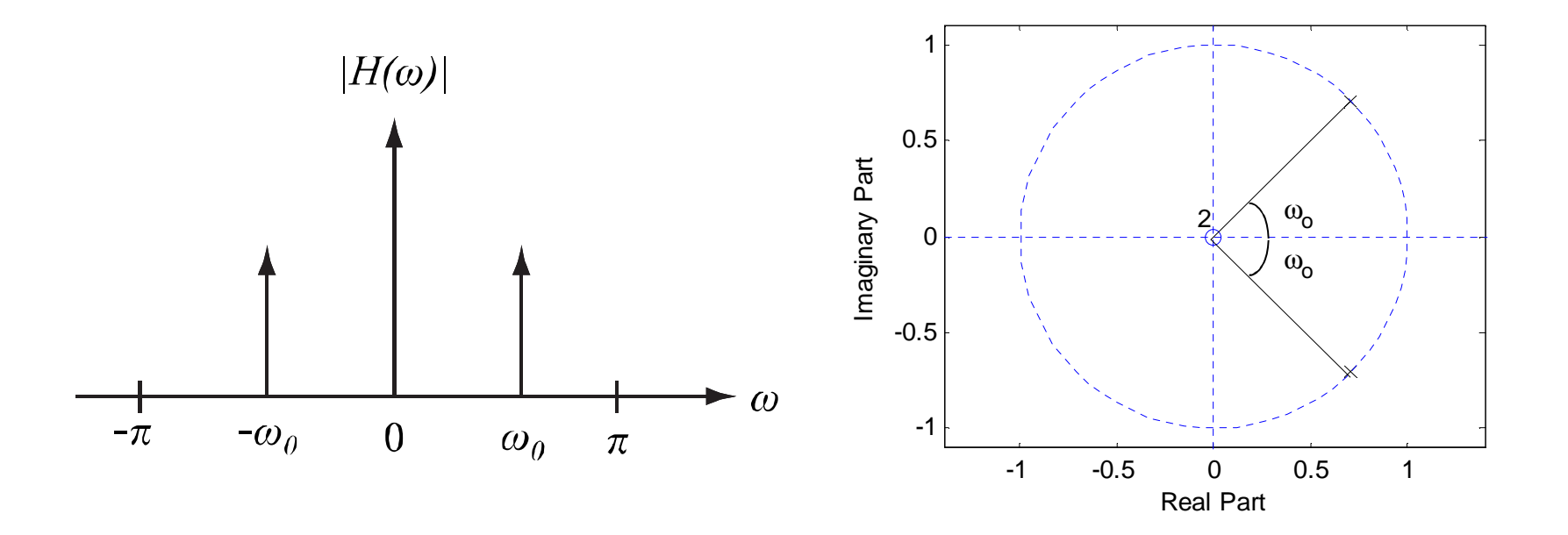

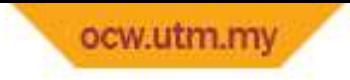

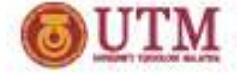

Plot  $|H(\omega)|$  for  $h[n] = 0.5<sup>n</sup>u[n]$ 

Solution:

• 
$$
H(z) = \frac{1}{1 - 0.5z^{-1}}
$$

• 
$$
H(\omega) = \frac{1}{1 - 0.5e^{-j\omega}}
$$

- $\bullet$ It has 1 pole at  $z = 0.5$  and 1 zero at  $z = 0$
- $\bullet$  $\bullet$   $H(w)$  is maximum when  $\omega = 0$

• 
$$
H(\omega)|_{max} = \frac{1}{1 - 0.5} = 2
$$

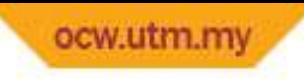

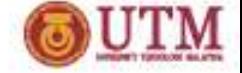

Example 4 (cont.)

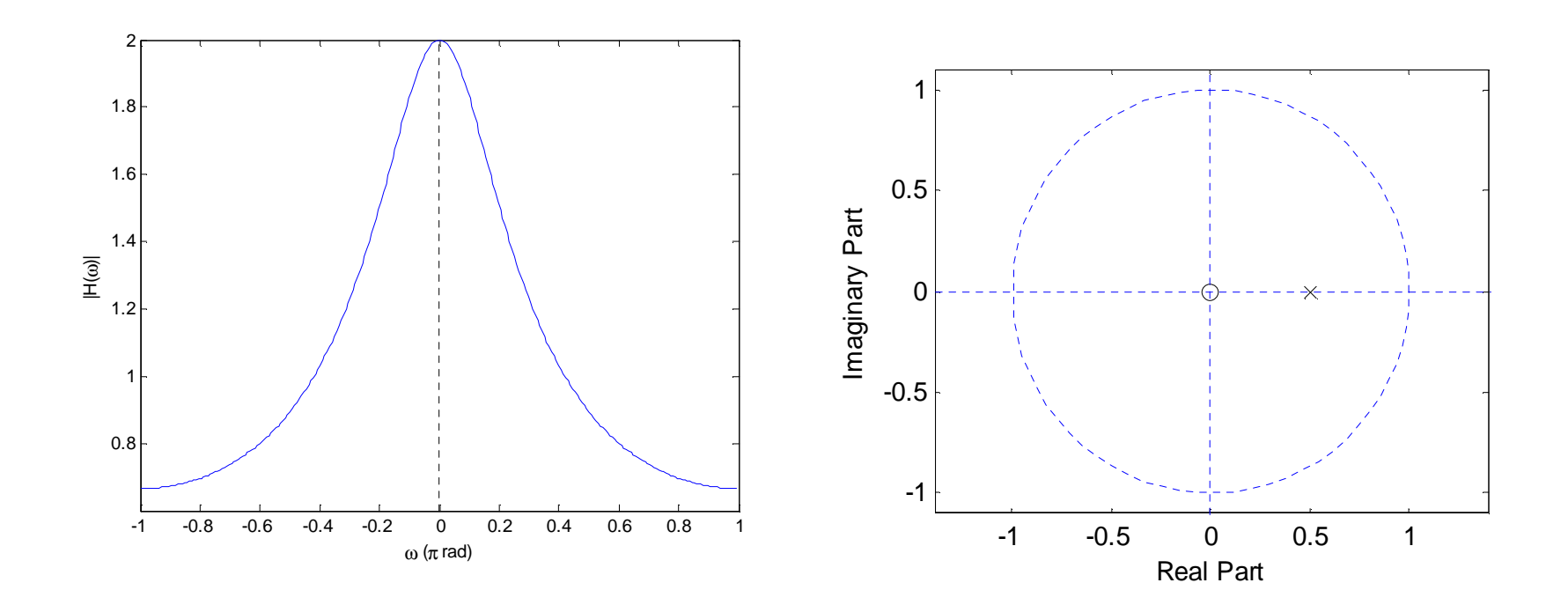

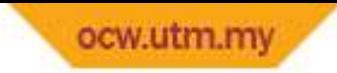

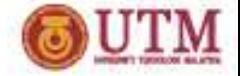

## Freq. Response for a Pair of Zeros

 $\bullet$ System function when only a pair of zeros exist is

$$
H(z) = (1 - re^{j\theta}z^{-1})(1 - re^{-j\theta}z^{-1})
$$

$$
H(\omega) = (1 - re^{j\theta}e^{-j\omega})(1 - re^{-j\theta}e^{-j\omega})
$$

$$
= (1 - re^{-j(\omega - \theta)})(1 - re^{-j(\omega + \theta)})
$$

 $\bullet$  $H(\omega)$  is minimum when:

 $\omega = \theta$  and when  $\omega = -\theta$ 

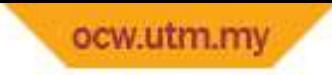

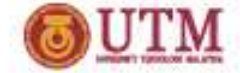

#### Freq. Response for a Pair of Zeros

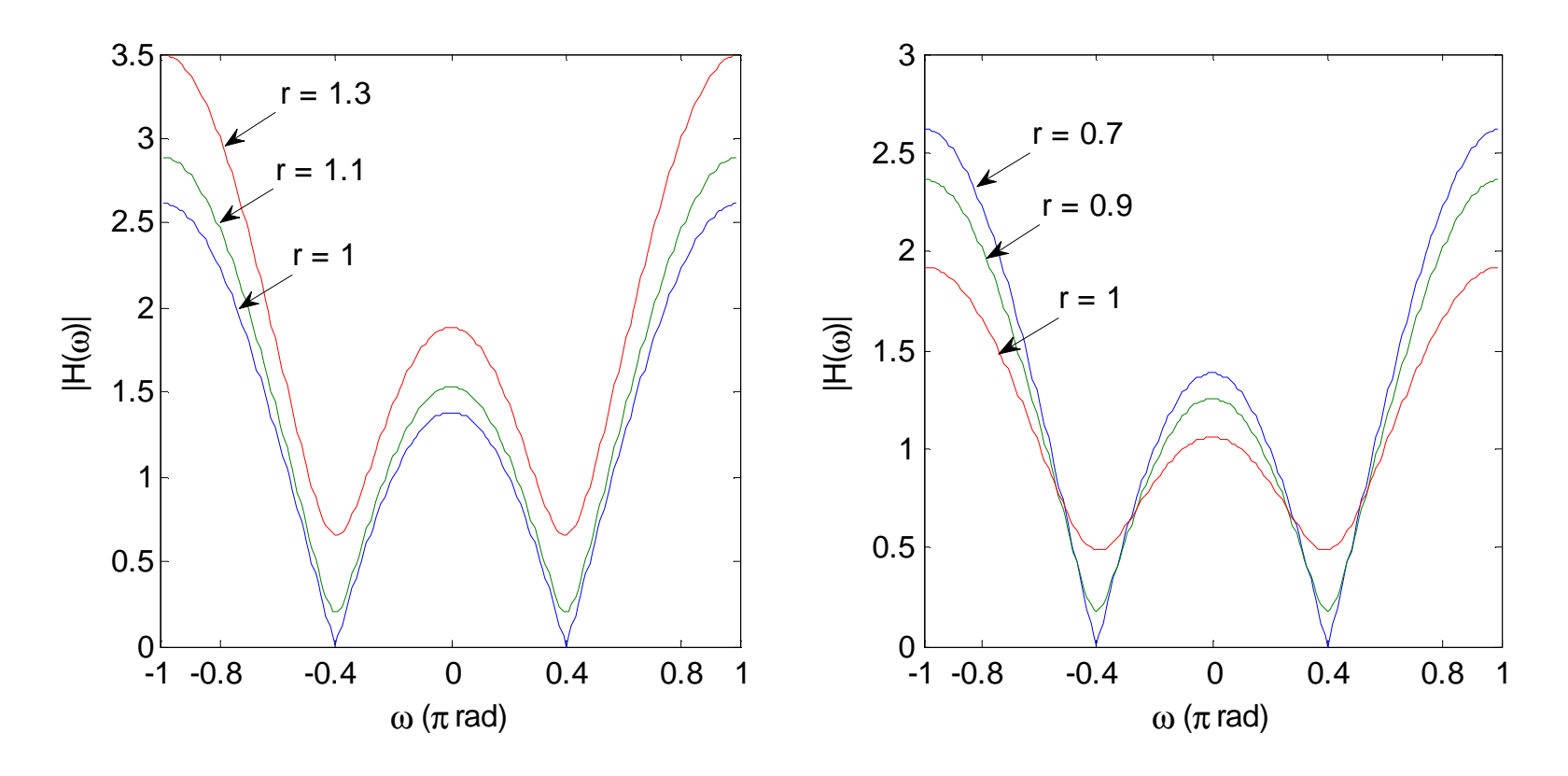

Frequency response for a pair of zeros with  $\theta = 0.4\pi$  across various values of  $\theta=0.4\pi$ 

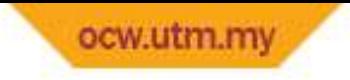

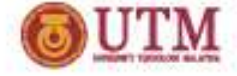

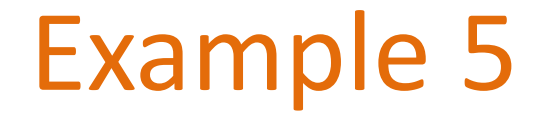

•  $h[n] = [1\ 0.5\ 0.25]$  $\uparrow$ 

#### Solution:

- $h[n] = \delta[n] + 0.5\delta[n-1] + 0.25\delta[n-2]$
- $H(z) = 1 + 0.5z^{-1} + 0.25z^{-2}$

$$
= (1 - az^{-1})(1 - bz^{-1})
$$

- ••  $a = 0.25 + j0.433 = 0.5j^{60^0},$   $b = 0.25 - j0.433 = 0.5e^{-j60^0}$
- $H(z) = (1 0.5e^{j600})(1 0.5e^{-j600})$

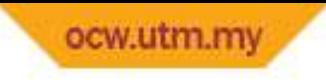

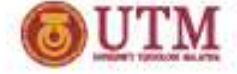

Example 5 (cont.)

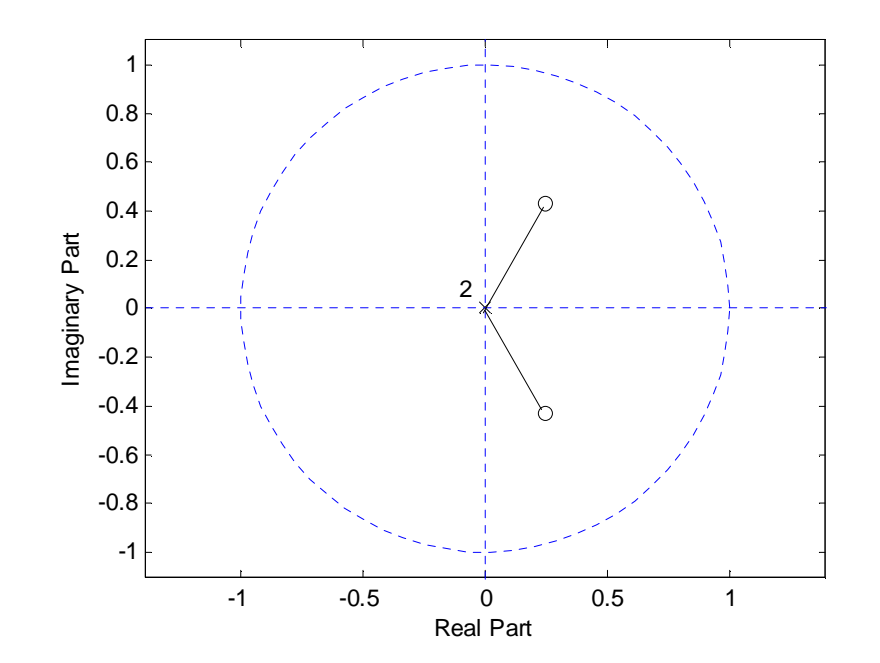

• 
$$
H(\omega) = (1 - 0.5e^{j60^0}e^{-j\omega})(1 - 0.5e^{-j60^0}e^{-j\omega})
$$
  
=  $(1 - 0.5e^{-j(\omega - 60^0)})(1 - 0.5e^{-j(\omega + 60^0)})$ 

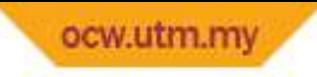

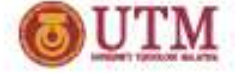

## Example 5 (cont.)

- $H(\omega)$  is minimum when  $\omega = 60^0$  $\frac{0}{\pi}$  $\frac{\pi}{3}$  or  $\omega = -60^0/-\frac{\pi}{3}$  $\overline{3}$
- $H(60^0) = H(\omega)|_{min} = (1 0.5)(1.2500 + j0.4330)$  $= 0.6250 + j0.2165$
- $|H(60^o)| = 0.6614$

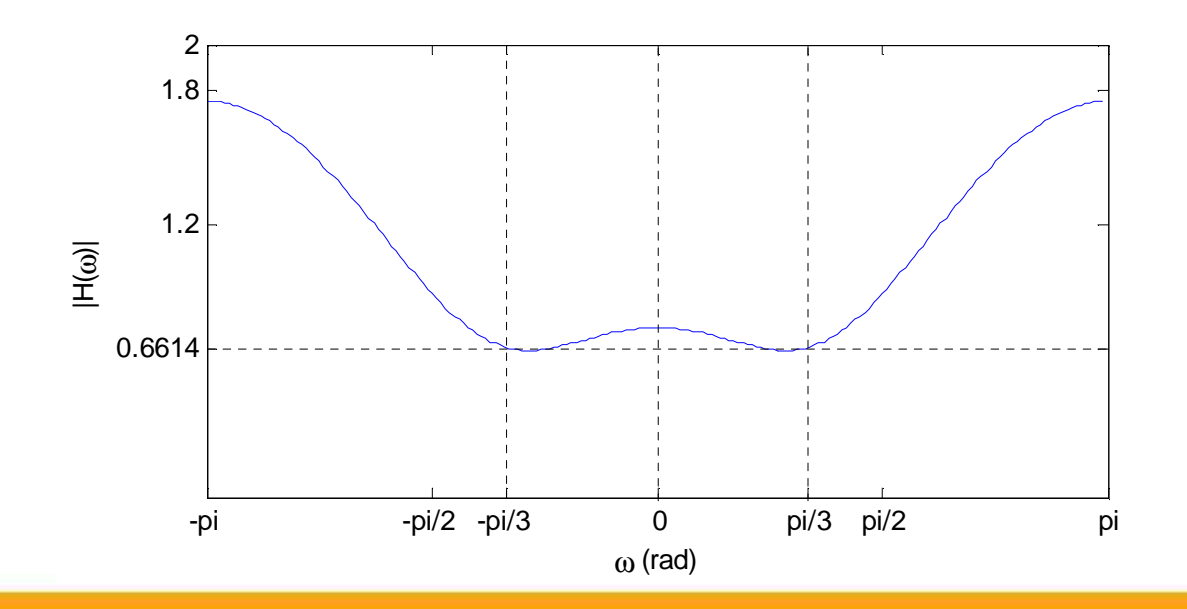

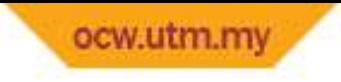

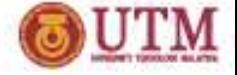

•  $H[n] = u[n] - u[n-2]$ 

#### Solution:

- $h[n] = u[n] u[n-2]$  $= \delta[n] + \delta[n-1]$
- $H(z) = 1 + z^{-1}$
- $H(\omega) = 1 + e^{-j\omega}$
- •It has 1 zero at  $z = -1$ and 1 pole at  $z = 0$

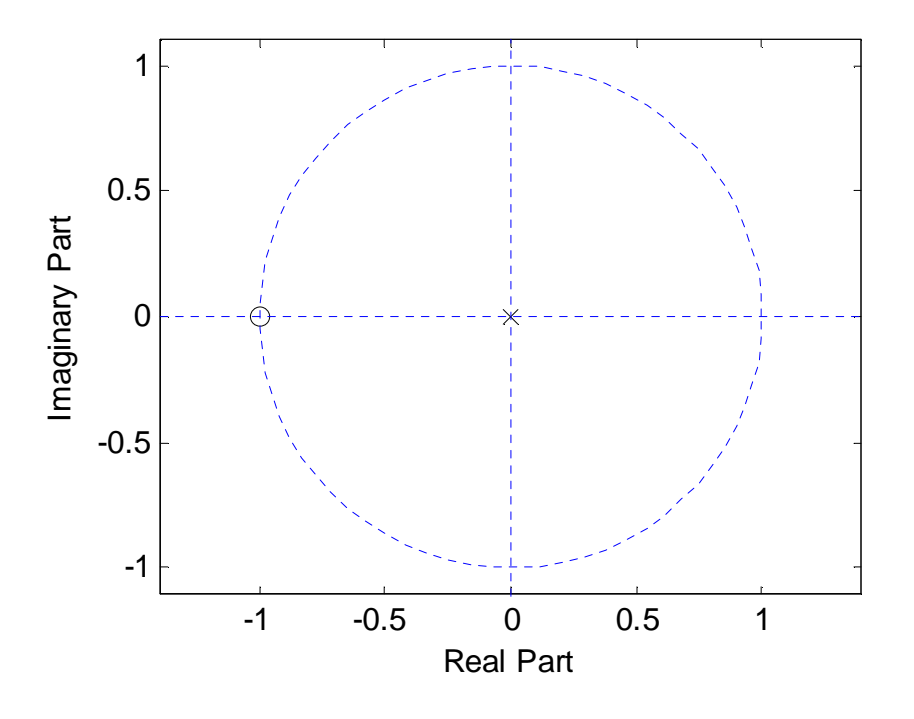

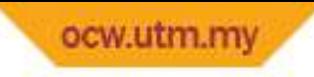

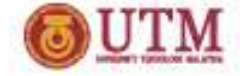

### Example 6 (cont.)

 $\bullet$ •  $H(\omega)$  is minimum at  $\omega = \pi$ 

• 
$$
H(\omega)|_{min} = H(\pi) = 1 + e^{-j\pi}
$$
  
= 1 + cos(\pi)  
= 1 + (-1) = 0

- $\bullet$  $H(\omega)$  is maximum at  $\omega = 0$
- $H(\omega)|_{max} = H(0) = 1 + e^{0}$  $= 1 + 1 = 2$

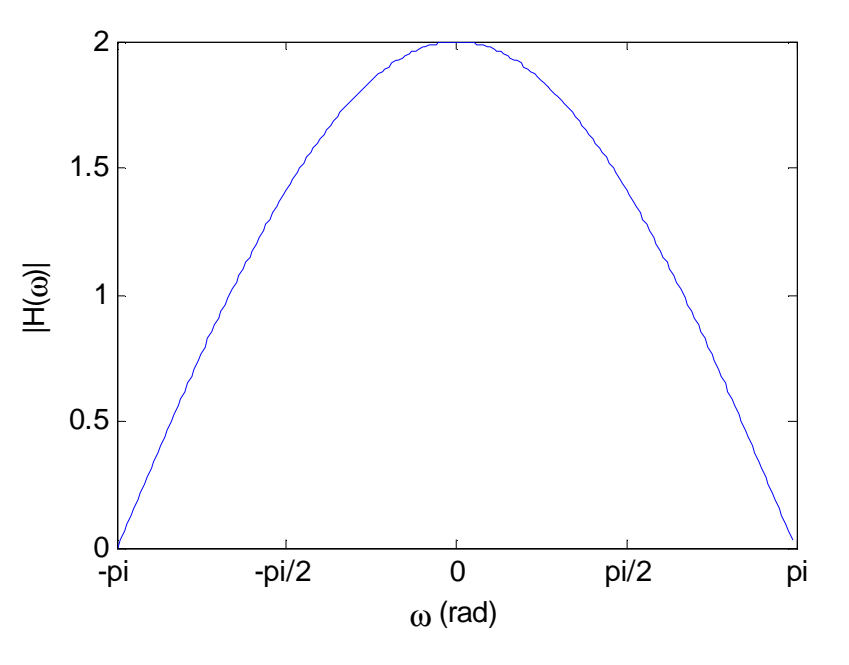

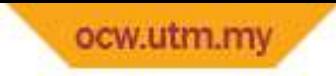

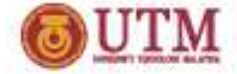

# Freq. Response for Multiple Pairs of Poles and Zeros

•• At each pole,  $|H(\omega)|$  goes towards infinity, at each zero,  $|H(\omega)|$ goes towards zero

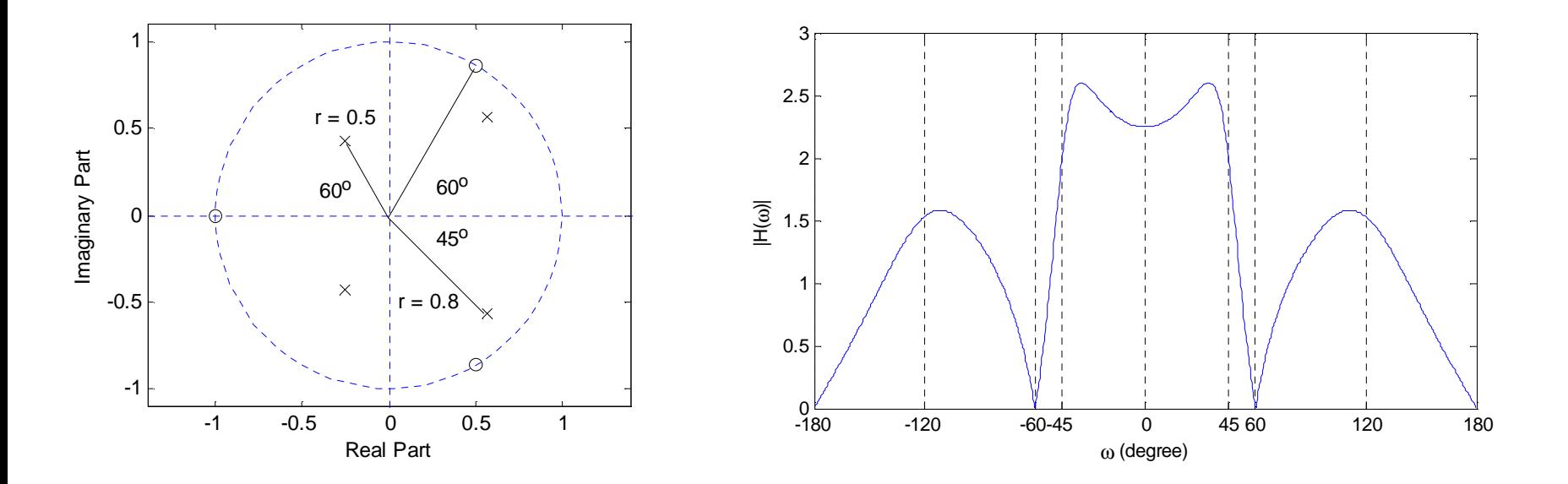

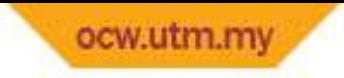

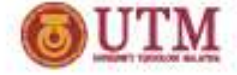

- $\bullet$ Poles:  $0.8e^{j30^o}$ ,  $0.8e^{-j30^o}$ ,  $0.8e^{j60^o}$ ,  $0.8e^{-j60^o}$
- $\bullet$ Zeros:  $e^{j120^o}$ ,  $e^{-j120^o}$ ,  $e^{j150^o}$ ,  $e^{-j150^o}$

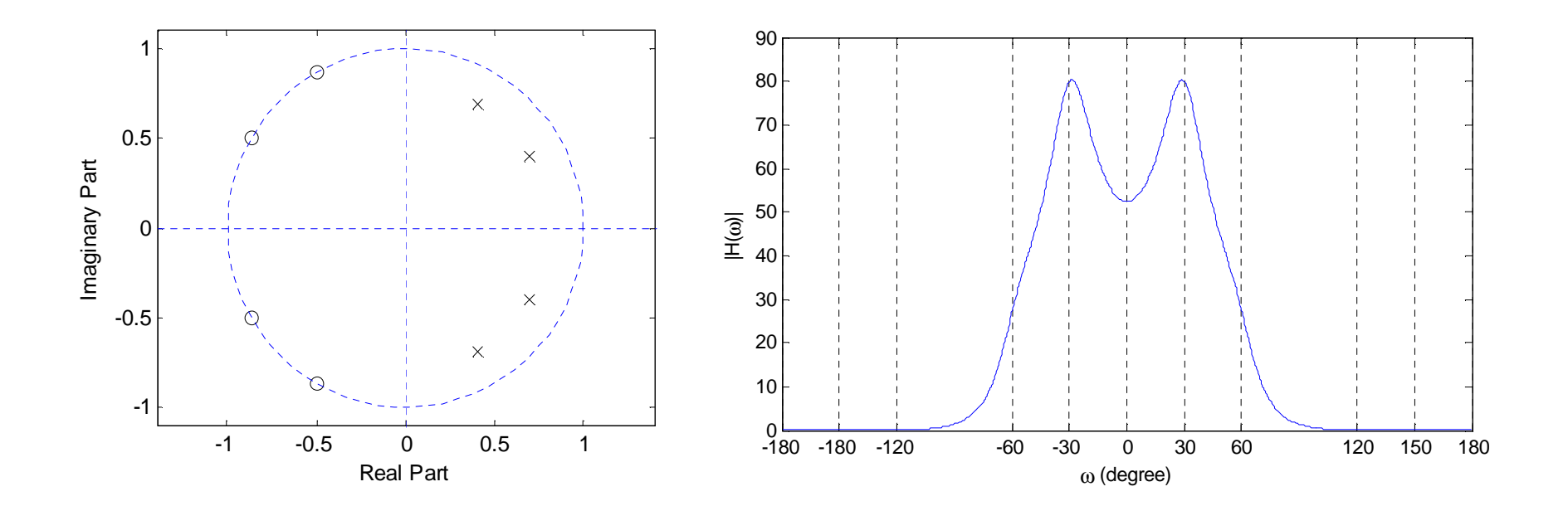

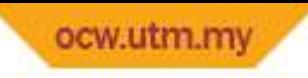

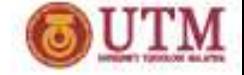

### Example 7 (cont.)

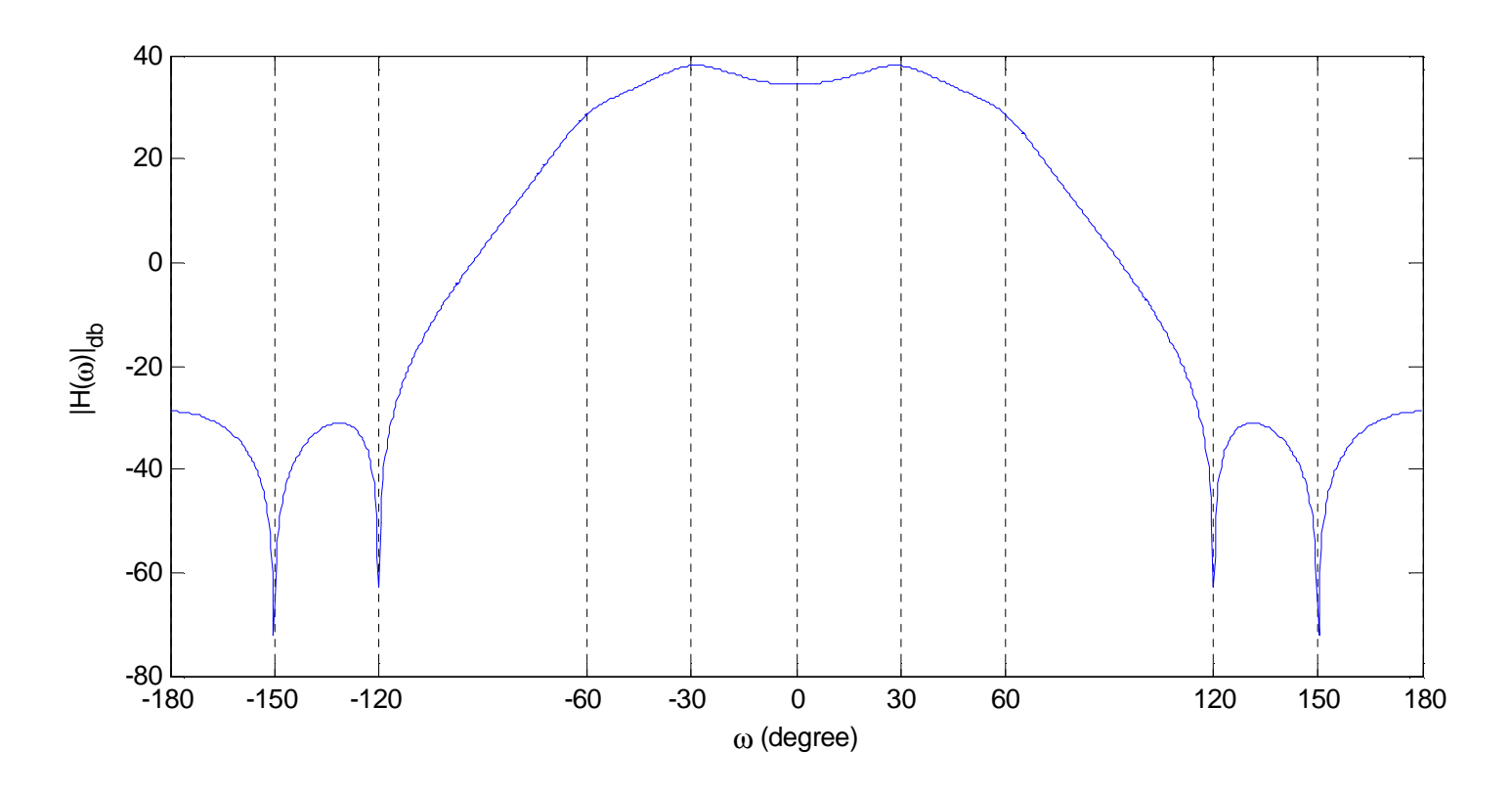

Magnitude in db

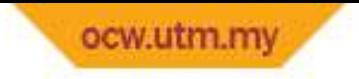

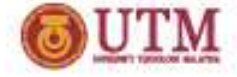

#### References

- 1) John G. Proakis, Dimitris K Manolakis, "Digital Signal Processing: Principle, Algorithm and Applications", Prentice-Hall, 4<sup>th</sup> edition (2006).
- 2) Sanjit K. Mitra, "Digital Signal Processing-A Computer Based Approach", McGraw-Hill Companies, 3rd edition (2005).
- 3) Alan V. Oppenheim, Ronald W. Schafer, "Discrete-Time Signal Processing", Prentice-Hall, 3rd edition (2009).